Anexo LIV **incluído** pelo Decreto n.º 1.222-R, de 29.09.03, efeitos a partir de 30.09.03:

#### **ANEXO LIV**

(a que se refere o art. 699-Z-N, § 9.º, V, do RICMS/ES)Decreto n.º 3.053-R efeitos, 01.08.12:

> **Incluído** pelo Decreto n.º 1.222-R, de 29.09.03, efeitos de 30.09.03 até 31.07.12: (a que se refere os arts. 658-A do RICMS/ES)

## **MANUAL DE ORIENTAÇÃO**

1 - DADOS TÉCNICOS DE GERAÇÃO DO ARQUIVO

**Nova redação** dada ao subitem 1.1 pelo Decreto n.º 1.772-R, de 03.01.07, efeitos a partir de 04.01.07:

1.1 - Arquivo eletrônico:

**Redação anterior** dada pelo Decreto n.º 1.222-R, de 29.09.03, efeitos de 30.09.03

a 03.01.07:

1.1 - Disco Flexível de "3 1/2" ou CD-R de 650MB:

1.1.1 - Formatação: compatível com o MS-Windows; 1.1.2 - Tamanho do registro: 126 bytes, acrescidos de CR/LF (Carriage return/Line feed) ao final de cada registro; 1.1.3 - Organização: seqüencial;

1.1.4 - Codificação: ASCII;

**Nova redação** dada ao subitem 1.1.5 pelo Decreto n.º 1.772-R, de 03.01.07, efeitos a partir de 04.01.07:

1.1.5 - Conteúdo previamente validado por programa validador TEF;

**Redação anterior** dada pelo Decreto n.º 1.222-R, de 29.09.03, efeitos de 30.09.03

a 03.01.07:

1.1.5 - Comprimido utilizando o WinZip, MasterZip, programa compatível com os anteriores ou programa fornecido pela Unidade da Federação receptora;

**Nova redação** dada ao subitem 1.1.6 pelo Decreto n.º 1.772-R, de 03.01.07, efeitos a partir de 04.01.07:

1.1.6 - Enviado por transmissão eletrônica de dados (TED);

a 03.01.07:

a 03.01.07:

**Redação anterior** dada pelo Decreto n.º 1.222-R, de 29.09.03, efeitos de 30.09.03

1.1.6 - A critério da Unidade da Federação receptora, os dados gerados com as características descritas neste subitem poderão ser enviados via teleprocessamento;

Subitem 1.1.7 **revogado** pelo Decreto n.º 1.772-R, de 03.01.07, efeitos a partir de 04.01.07:

1.1.7 – Revogado.

**Redação anterior** dada pelo Decreto n.º 1.222-R, de 29.09.03, efeitos de 30.09.03

1.1.7 - A critério da Unidade da Federação receptora, os dados terão que ser entregues previamente validados por programa por ela fornecido;

**Nova redação** dada ao subitem 1.1.2 pelo Decreto n.º 1.772-R, de 03.01.07, efeitos a partir de 04.01.07:

1.2 - Outras Mídias e Formas de Transmissão: a critério da Secretaria de Estado da Fazenda do Espírito Santo, os dados poderão ser recebidos utilizando outras mídias ou formas de transmissão;

**Redação anterior** dada pelo Decreto n.º 1.222-R, de 29.09.03, efeitos de 30.09.03

a 03.01.07:

1.2 - Outras Mídias e Formas de Transmissão: A critério da unidade federada receptora, os dados poderão ser recebidos utilizando outras mídias ou formas de transmissão;

1.3 - Formato dos Campos:

1.3.1 - Numérico (N), sem sinal, não compactado, alinhado à direita, suprimidos a vírgula e os pontos decimais, com as posições não significativas zeradas;

1.3.2 - Alfanumérico (X) - alinhado à esquerda, com as posições não significativas em branco;

1.4 - Preenchimentos dos Campos:

1.4.1 - NUMÉRICO - Na ausência de informação, os campos deverão ser preenchidos com zeros. As datas deverão ser expressas no formato ano, mês e dia (AAAAMMDD);

1.4.2 - ALFANUMÉRICO - Na ausência de informação, os campos deverão ser preenchidos com brancos;

1.4.3 - Campo Inscrição Estadual - O campo Inscrição Estadual é alfanumérico com uma característica especial, devendo ser informados todos os caracteres da inscrição estadual, inclusive os numéricos não significativos (zeros à esquerda), deixando-se em branco as posições à direita.

2 - MONTAGEM DO ARQUIVO MAGNÉTICO DE DOCUMENTOS FISCAIS

2.1 - O arquivo deverá ser composto pelos seguintes conjuntos de registros, classificados na ordem abaixo:

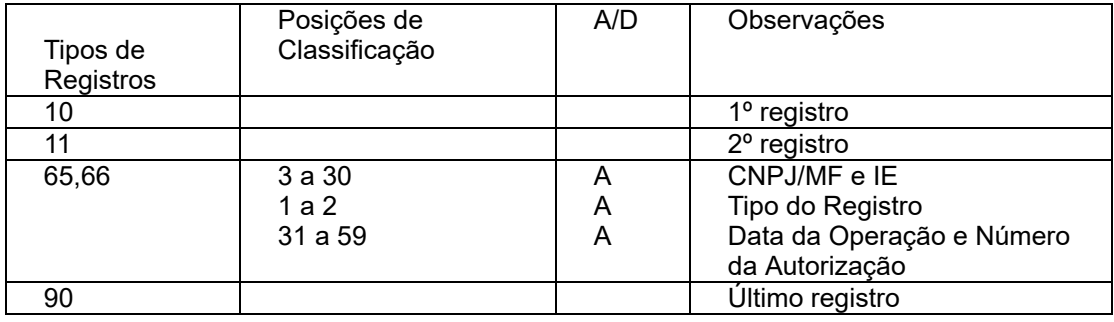

2.2 - A indicação "A/D" significa "ascendente/descendente.

## 3 - REGISTRO TIPO 10

## **MESTRE DA ADMINISTRADORA**

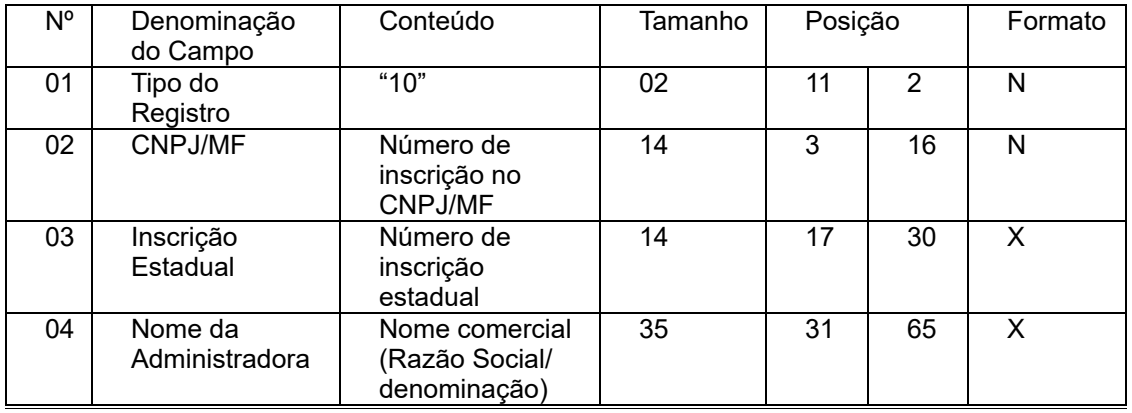

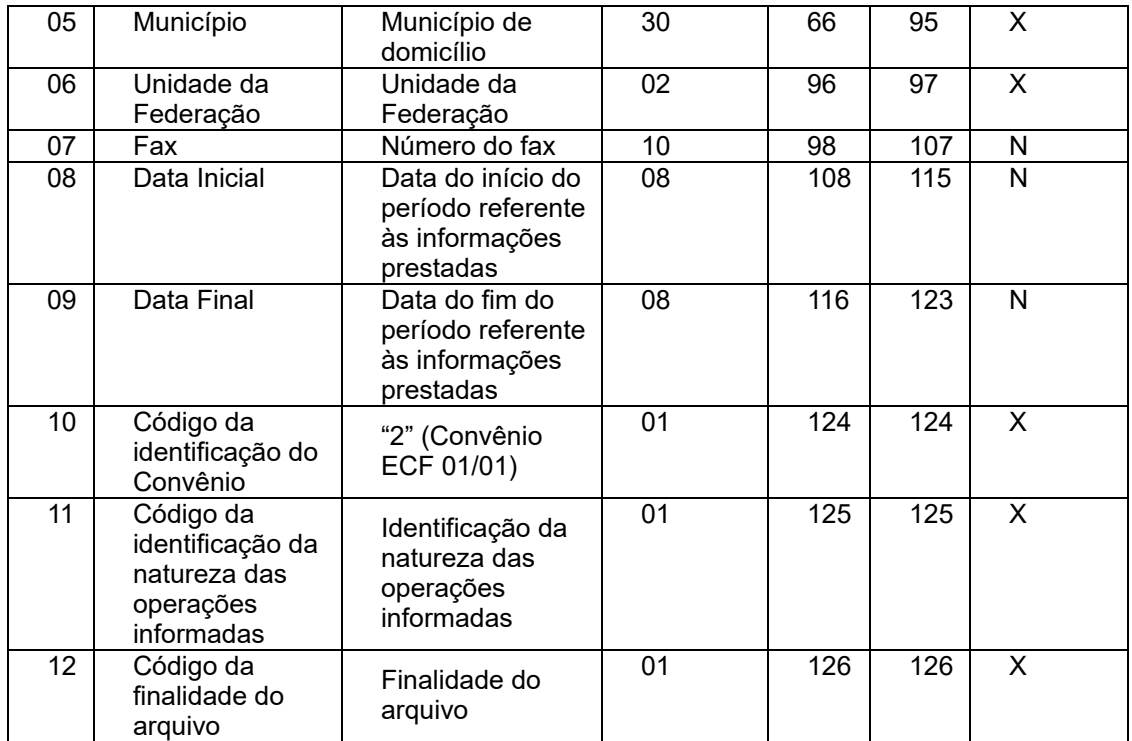

3.1 - OBSERVAÇÕES:

3.1.1 - Campo 10 - Utilizar sempre o código "2" (Convênio ECF 01/01);

3.1.2 - Tabela para preenchimento do campo 11:

Tabela para Código da identificação da natureza das operações informadas

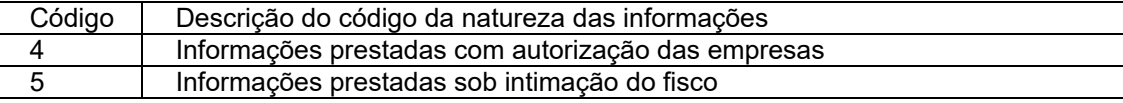

3.1.3 - Tabela para preenchimento do campo 12:

Tabela de Finalidades da Apresentação do Arquivo Magnético

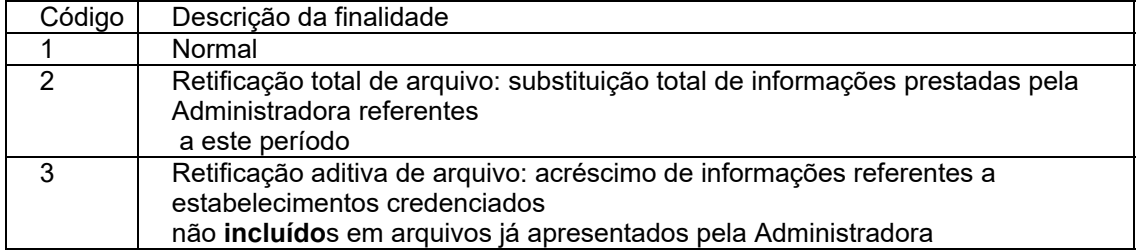

3.1.3.1 - Considera-se "Retificação aditiva de arquivo" (código 3) a inclusão de informações completas de estabelecimentos credenciados por algum motivo não **incluído** nos arquivos anteriores. No caso de correção ou inclusão de operações de estabelecimentos credenciados que constam de arquivos anteriores, deve ser utilizada a "Retificação aditiva de arquivo" (código 3), devendo-se neste caso informar novamente todas as operações do estabelecimento credenciado;

3.1.3.2 - Para correção de erros nos campos de identificação do credenciado (CNPJ e Inscrição Estadual), deverá ser enviado novo arquivo completo, utilizando a "Retificação total de arquivo" (código 2).

### 4 - REGISTRO TIPO 11

## **DADOS COMPLEMENTARES DA ADMINISTRADORA**

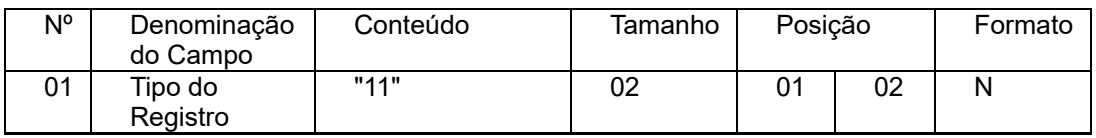

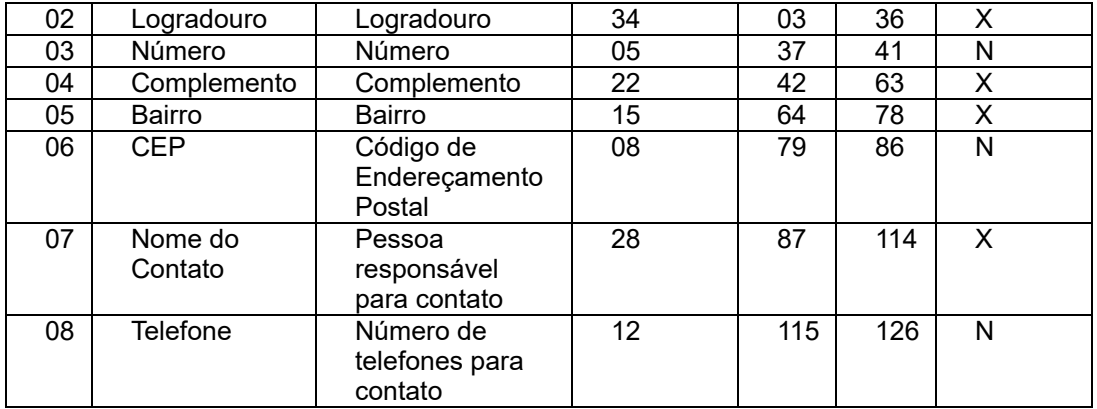

## 5 - REGISTRO TIPO 65 **REGISTRO DAS OPERAÇÕES REALIZADAS**

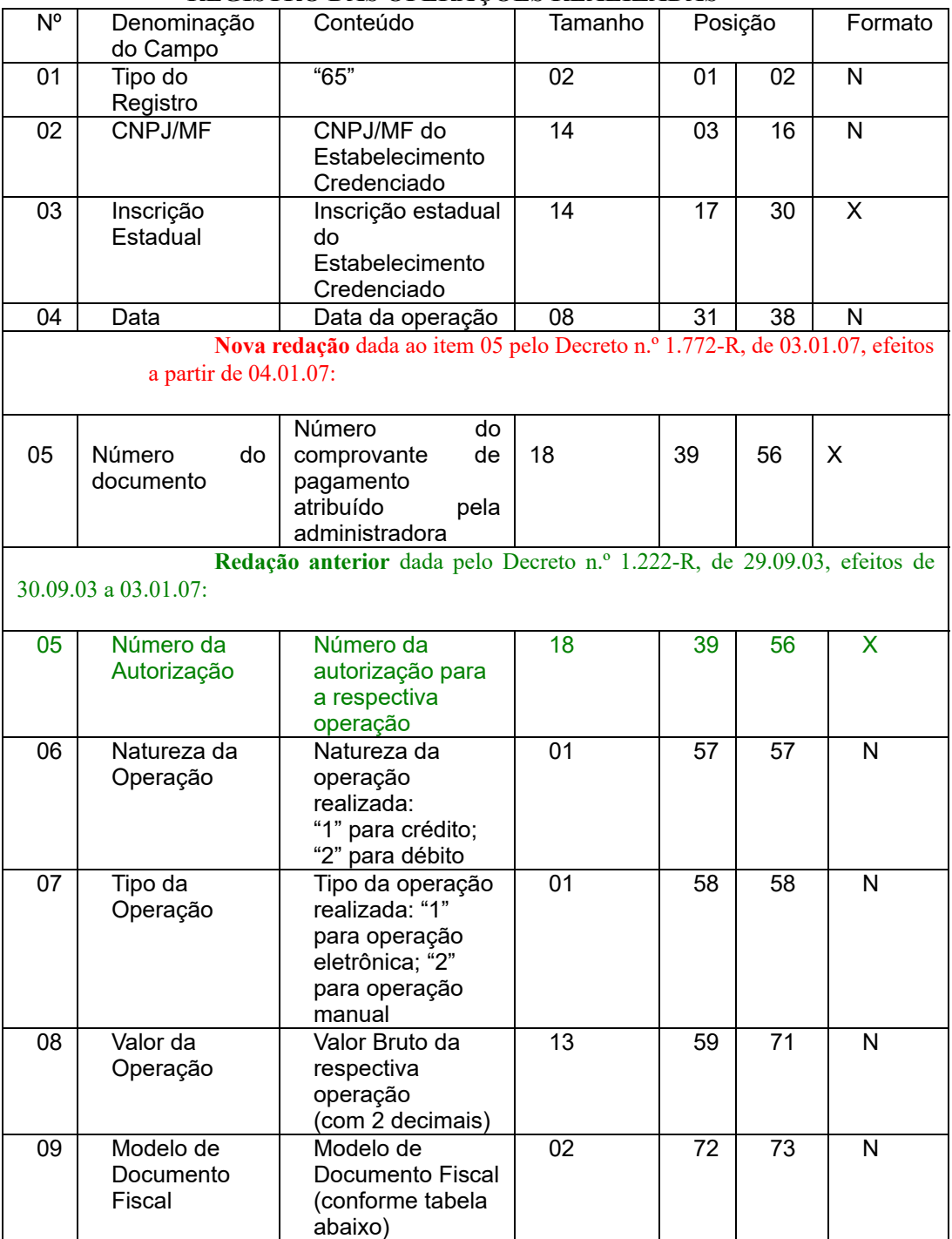

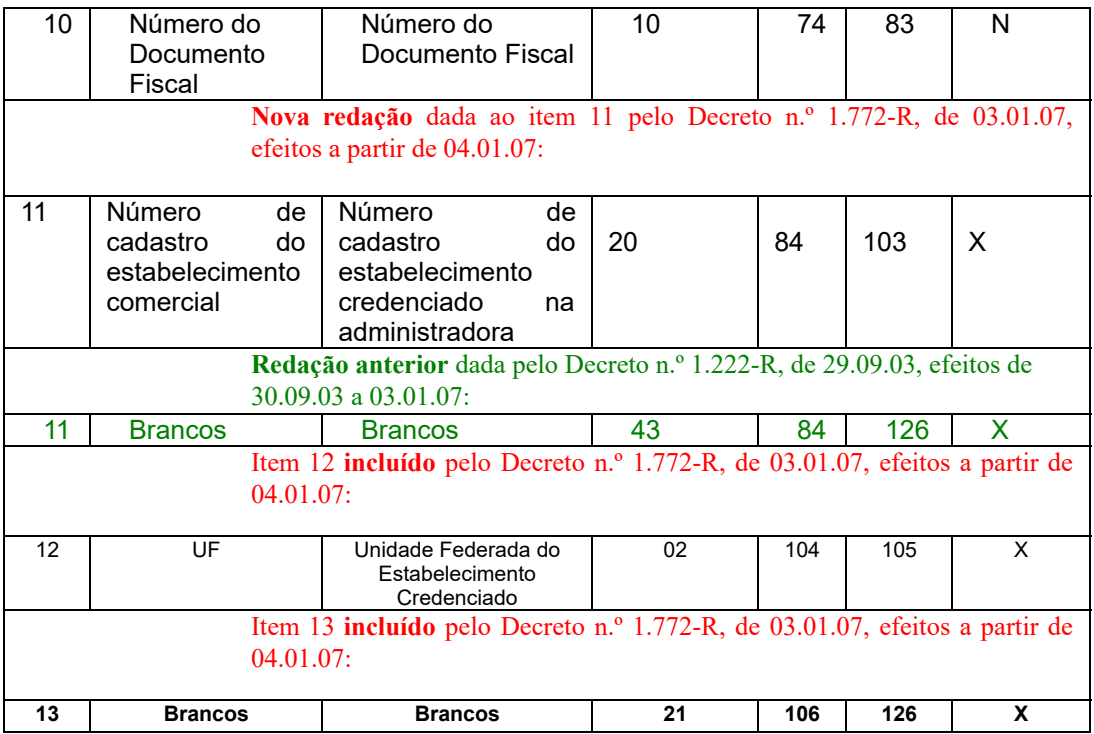

5.1 - OBSERVAÇÕES:

**Nova redação** dada ao subitem 5.1.1 pelo Decreto n.º 1.772-R, de 03.01.07, efeitos a partir de 04.01.07:

5.1.1. Campo 05 – Informar o número do controle da operação, impresso ou não, atribuído pela administradora ou preencher com brancos em caso de inexistência da informação gerada pela administradora;

**Redação anterior** dada pelo Decreto n.º 1.222-R, de 29.09.03, efeitos de 30.09.03

a 03.01.07:

5.1.1 - Campo 06 - Informar a natureza da operação realizada: 1 - para operação com cartão de crédito; 2 - para operação com cartão de débito;

**Nova redação** dada ao subitem 5.1.2 pelo Decreto n.º 1.772-R, de 03.01.07, efeitos a partir de 04.01.07:

5.1.2. Campo 06 – Informar a natureza da operação realizada: 1- para operação com cartão de crédito; 2- para operação com cartão de débito;

**Redação anterior** dada pelo Decreto n.º 1.222-R, de 29.09.03, efeitos de 30.09.03 a 03.01.07:

**5.1.2 - Campo 07 - Informar o tipo da operação realizada: 1 - para operação eletrônica; 2 - para operação manual;**

**Nova redação** dada ao subitem 5.1.3 pelo Decreto n.º 1.772-R, de 03.01.07, efeitos a partir de 04.01.07:

5.1.3. Campo 07 – Informar o tipo da operação realizada: 1- para operação eletrônica; 2- para operação manual;

**Redação anterior** dada pelo Decreto n.º 1.222-R, de 29.09.03, efeitos de 30.09.03

a 03.01.07:

5.1.3 - Campo 08 - Informar o valor bruto da operação independente de eventuais comissões descontadas. Em caso de operação parcelada deve ser informada a soma de todas as parcelas (valor total da operação). Se houver parcelamento com juros pré-fixados cobrados do cliente, estes devem ser incluídos no valor da operação;

**Nova redação** dada ao subitem 5.1.4 pelo Decreto n.º 1.772-R, de 03.01.07, efeitos a partir de 04.01.07:

5.1.4. Campo 08 – Informar o valor bruto da operação independente de eventuais comissões descontadas. Em caso de operação parcelada deve ser informada a soma de todas as parcelas (valor total da operação). Se houver parcelamento com juros pré-fixados cobrados do cliente, estes devem ser incluídos no valor da operação;

**Redação anterior** dada pelo Decreto n.º 1.222-R, de 29.09.03, efeitos de 30.09.03

a 03.01.07:

5.1.4 - Campo 09 - Informar o código do modelo do documento fiscal conforme a

tabela:

Subitem 5.1.5 **incluído** pelo Decreto n.º 1.772-R, de 03.01.07, efeitos a partir de 04.01.07:

5.1.5. Campo 09 – Informar o código do modelo do documento fiscal conforme a tabela a seguir, ou preencher com zeros em caso de inexistência de informação:

| <b>CÓDIGO</b> | <b>MODELO</b>                                    |  |  |  |  |
|---------------|--------------------------------------------------|--|--|--|--|
| 14            | Bilhete de Passagem Aquaviário, modelo 14        |  |  |  |  |
| 15            | Bilhete de Passagem e Nota de Bagagem, modelo 15 |  |  |  |  |
| 16            | Bilhete de Passagem Ferroviário, modelo 16       |  |  |  |  |
| 13            | Bilhete de Passagem Rodoviário, modelo 13        |  |  |  |  |
| 01            | Nota Fiscal, modelo 1                            |  |  |  |  |
| 21            | Nota Fiscal de Serviço de Comunicação, modelo 21 |  |  |  |  |
| 07            | Nota Fiscal de Serviço de Transporte, modelo 7   |  |  |  |  |
| 02            | Nota Fiscal de Venda a Consumidor, modelo 02     |  |  |  |  |
| 52            | Cupom Fiscal                                     |  |  |  |  |

TABELA DE MODELOS DE DOCUMENTOS FISCAIS

Subitem 5.1.6 **incluído** pelo Decreto n.º 1.772-R, de 03.01.07, efeitos a partir de 04.01.07:

5.1.6 - Campo 10 – preencher com zeros na ausência de informação;

Subitem 5.1.7 **incluído** pelo Decreto n.º 1.772-R, de 03.01.07, efeitos a partir de 04.01.07:

5.1.7 - Campo 11 - Informar o número de cadastro do estabelecimento credenciado junto a administradora. Na falta de número de cadastro preencher com zeros.

Subitem 6.1.5 **revogado** pelo Decreto n.º 1.772-R, de 03.01.07, efeitos a partir de 04.01.07:

6.1.5 – Revogado.

**Redação anterior** dada pelo Decreto n.º 1.222-R, de 29.09.03, efeitos de 30.09.03

a 03.01.07:

6.1.5 - Os Campos 09 e 10 somente serão exigidos a partir de 01 de julho de 2002, devendo ser preenchidos com zeros até esta data.

| $\overline{\mathsf{N}^\circ}$                                                                        | Denominação<br>do Campo             | Conteúdo                                                                                                    | Tamanho         | Posição         |                 | Formato                 |  |  |
|----------------------------------------------------------------------------------------------------|-------------------------------------|----------------------------------------------------------------------------------------------------|-----------------|-----------------|-----------------|-------------------------|--|--|
| 01                                                                                                   | Tipo do<br>Registro                 | "66"                                                                                                    | 02              | 01              | 02              | N                       |  |  |
| 02                                                                                                   | <b>CNPJ/MF</b>                      | CNPJ/MF do<br>Estabelecimento<br>Credenciado                                                                       | $\overline{14}$ | 03              | 16              | $\overline{N}$          |  |  |
| 03                                                                                                   | Inscrição<br>Estadual               | Inscrição<br>estadual do<br>Estabelecimento<br>Credenciado                                                         | $\overline{14}$ | $\overline{17}$ | $\overline{30}$ | $\overline{\mathsf{x}}$ |  |  |
| Nova redação dada ao item 04 pelo Decreto n.º 1.772-R, de 03.01.07,<br>efeitos a partir de 04.01.07: |                                     |                                                                                                    |                 |                 |                 |                         |  |  |
| 04                                                                                                   | Período<br>de<br>referência         | Ano e mês,<br>no<br>formato<br><b>AAAAMM</b>                                                                       | 06              | 31              | 36              | N                       |  |  |
| Redação anterior dada pelo Decreto n.º 1.222-R, de 29.09.03, efeitos de<br>30.09.03 a 03.01.07:      |                                     |                                                                                                    |                 |                 |                 |                         |  |  |
| 04                                                                                                   | Período de<br>referência            | Mês e ano de<br>referência                                                                                         | 06              | 31              | 36              | N                       |  |  |
| 05                                                                                                   | Montante de<br>Cartão de<br>Crédito | Valor total da<br>operações<br>realizadas no<br>período<br>referente a<br>Cartão de<br>Crédito (com 2<br>decimais) | 18              | 37              | 54              | N                       |  |  |
| 06                                                                                                   | Montante de<br>Cartão de<br>Débito  | Valor total da<br>operações<br>realizadas no<br>período<br>referente a<br>Cartão de<br>Débito (com 2<br>decimais)  | 18              | 55              | 72              | $\mathsf{N}$            |  |  |
| 07                                                                                                   | <b>Brancos</b>                      | <b>Brancos</b>                                                                                                    | 54              | 73              | 126             | X                       |  |  |

**TOTAL POR ESTABELECIMENTO CREDENCIADO**

6.1 - OBSERVAÇÕES:

6.1.1 - Campo 5 - Informar o valor total das operações realizadas no período pelo estabelecimento credenciado - deve ser a soma das operações com Cartão de Crédito informadas nos registros Tipo 65;

6.1.2 - Campo 6 - Informar o valor total das operações realizadas no período pelo estabelecimento credenciado - deve ser a soma das operações com Cartão de Débito informadas nos registros Tipo 65.

Subitem 6.1.3 **incluído** pelo Decreto n.º 1.772-R, de 03.01.07, efeitos a partir de 04.01.07:

6.1.3 - Campo 3 – preencher com brancos.

# 7 - REGISTRO TIPO 90

## **TOTALIZAÇÃO DO ARQUIVO**

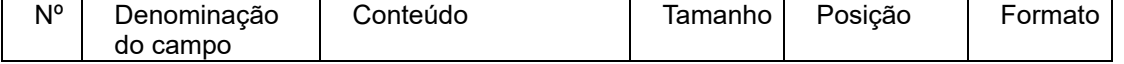

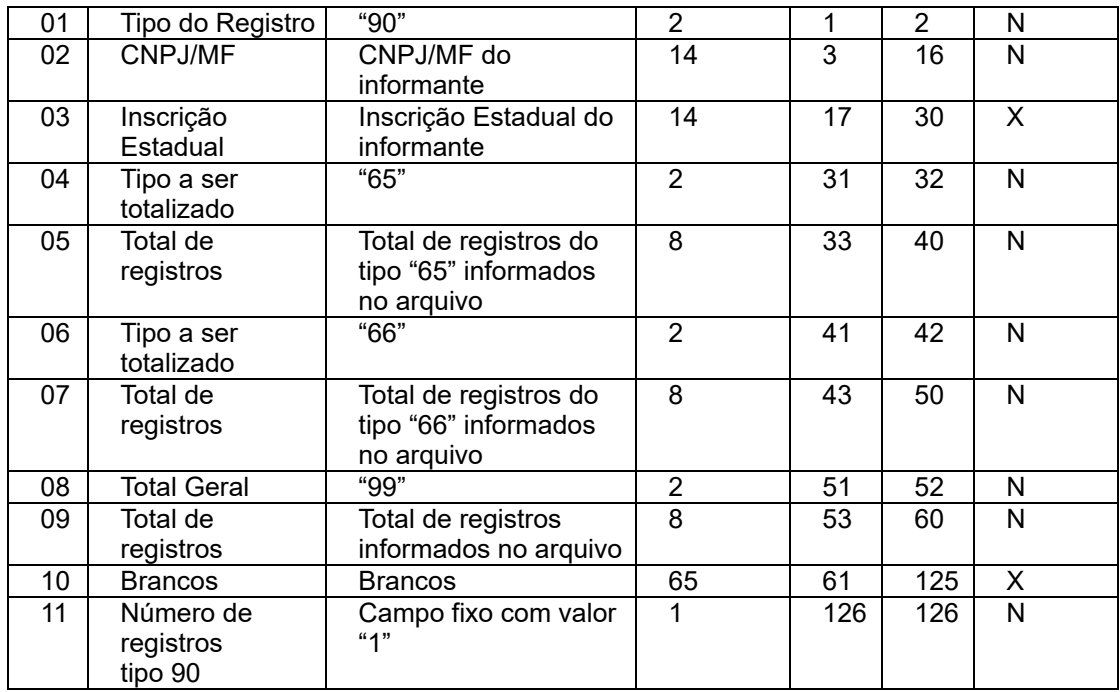

7.1 - OBSERVAÇÃO:

7.1.1 - Campo 9 - Informar o número total de registros do arquivo incluindo os tipos 10, 11 e 90.